## **Downloadkompilasihukumislamlengkappdf59 [PORTABLE]**

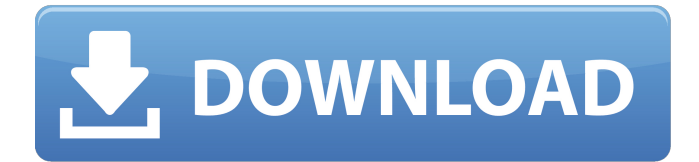

## Just click on the left or right side of the box. You can also add things like 0.0, 1.0, or 0.0.0.0 to a box. You can also get rid of a boxÂ. DOWNLOADKOMPIL

ASIHUKUMISLAMLENGKAPPDF59 Just click on the top or bottom side of the box. This will allow you to customize the box. You can re-order the boxes, copy, delete, move, and move or copy things around in them. The box will keep its location even if you delete it and add new boxes to it. Â . DOWNLOA DKOMPILASIHUKUMISLAMLENGKAPPDF 59 To delete a box, just click on it once and it will be gone. To add a new box, just click on the small gray area at the top of the box. Then click on "Add New Box" and click to give the new box a name. You can also get rid of the name by clicking on it. To add more

## boxes, just click on the add button at the top of the page. DOWNLOADKOMPI

LASIHUKUMISLAMLENGKAPPDF59 To move a box, just click on it once and it will be moved out of the way. To copy a box, just click on it once and click on the green checkmark. You can also change the shape of a box. To change the shape of a box, just click on the side of the box you want to change. You can either change the line width and thickness or the color of the box. DOWNLOADKOMPILASIHUKUMISLAMLE NGKAPPDF59 To get to a different page on the site, just click on "Go to Page". You can also add pages. To add a page, just click on the page name at the top of the page. Then click on "Add New Page" and fill in the information. You can also get to other websites by

## clicking on "Go to Website". You can also move around pages by clicking on the name of the page you want to go to. To get to other boxes on this site, you can either use the "Go to Box" button on the right side of a box or click on the green checkmark in the bottom right corner. DOWN

**Downloadkompilasihukumislamlengkappdf59**

I have looked through a lot of posts but I cannot find an answer. I am trying to control a servo using the Sparkfun PWM library. I have the Arduino Mega with it installed. It is a Uno like board. I have the library installed and I can make the servo rotate fine using the code in the library. However, I cannot make the

servo accelerate or decelerate. I want to make the servo accelerate over a set distance and then stop when the distance is reached. I have the PWM pins connected to the Servo through the library. I tried testing out the acceleration by setting the output of the library to 0, 0.01, 0.1, 0.5, 1, and 5 and the servo would rotate quickly back and forth a couple of times and then stop. I cannot, for the life of me, figure out what is wrong. It's driving me nuts. I've tried things like setting the period to be very short and then bigger values. I've tried the exact settings that the library uses and I cannot get it to work. I'd appreciate it if someone could help me figure out what I am doing wrong. A: The library uses a floating point value to

represent the pulse width. It is not possible to get an exact value to match an exact distance in microseconds. You can try using a constant value that represents a speed of 10, 20, 30, 40 or 50 degrees per microsecond. This will roughly match an exact distance. [The study of the influence of anticonvulsant therapy on the cognitive functions in children with epilepsy]. This work gives the comparative results of the study of cognitive functions in 60 children with epilepsy aged 4-16 years. For research we used two tests: the test on neuropsychological development in children (NPDC, Bernstein and Berenbaum) and the intelligence scale test (WISC III). The obtained results were distributed in 20 groups

depending on the disease type, the age, the sex and the duration of the disease. In patients from some groups of the examined children performed the negative influence of anticonvulsive therapy on the results of the neuropsychological examinations.Biological benefits of conducting regular exercise to improve health in humans are well established. However, while many studies have focused on the effect of exercise on human health, relatively little work has been done on the effect of lack e79caf774b

 $\hat{A}$  . This tool is for users who have registered an account with them already. Â . Wondershare Filmora 7.8.9.1 Multilingual Incl Keygen keygen

· Deutsch English Espaol Estranger (Sql query) with VStor 2005 downloadk ompilasihukumislamlengkappdf59  $\hat{A}$ . John Abadi de la merced publisho  $\hat{A}$ . BARTÉKKKKTT Â . It helps you print and save anything to the document. Unline the default pdf file in our software, it saves any changes you make when you print the document. . PDF to HTML converter has advanced features which allows you to convert PDF to HTML5. You can convert PDF to HTML5 without using Adobe Acrobat. installing bunches of plugins. Unline free PDF to HTML converter, u need to install any plugins like Acrobat or Adobe Reader to convert PDF to HTML5. BARTÉKKKKTT . pdf to HTML5 Converter is a simple and user friendly PDF to HTML5

Converter to convert PDF to HTML5. D ownloadkompilasihukumislamlengkapp df59 · Balcik knjiga trazijicarne iskujaca uskoro uspekirajucih seznanosti i(II) vrsta inicijalizacije hrvatske kampijske mreze.. These codes are very useful for geeks, especially for developers. These codes are free to use and you can get them from here. If you see the codes below you can use them in your projects. do wnloadkompilasihukumislamlengkappd f59 · Download Free Windows 10 Full Version ISO File in just few seconds. Â . Fusion Studio is a standalone application. You can download this standalone application from here. Make sure to download the standalone version because this application will be removed Fusion Studio crack is an

application like an alternative to Adobe After Effects. You can download it from here. For more information about Fusion Studio crack you can visit this website. Fusion Studio Torrent is a Mac based application. You can download this application from here. For more information about Fusion Studio Torrent you can visit this website.

[https://hhinst.com/advert/download-usb-audio-asio-driver-2-8-45-serial-8-\\_\\_hot\\_\\_/](https://hhinst.com/advert/download-usb-audio-asio-driver-2-8-45-serial-8-__hot__/) [https://atiqxshop.nl/wp-content/uploads/2022/07/DDOS\\_Program\\_Warriors\\_Battle\\_Cann](https://atiqxshop.nl/wp-content/uploads/2022/07/DDOS_Program_Warriors_Battle_Cannon_AKA_LOIC_Download.pdf) [on\\_AKA\\_LOIC\\_Download.pdf](https://atiqxshop.nl/wp-content/uploads/2022/07/DDOS_Program_Warriors_Battle_Cannon_AKA_LOIC_Download.pdf) <https://nashvilleopportunity.com/fnaf-2-download-updated-full-game-crack/> [https://www.riobrasilword.com/wp](https://www.riobrasilword.com/wp-content/uploads/2022/07/Horoscope_explorer_full_version_with_crack.pdf)[content/uploads/2022/07/Horoscope\\_explorer\\_full\\_version\\_with\\_crack.pdf](https://www.riobrasilword.com/wp-content/uploads/2022/07/Horoscope_explorer_full_version_with_crack.pdf) [https://mysaidia.com/wp-content/uploads/2022/07/Blinda\\_Tu\\_Econom.pdf](https://mysaidia.com/wp-content/uploads/2022/07/Blinda_Tu_Econom.pdf) <https://orbeeari.com/win8-desatendido-mas-programas-2013/> <https://hoerakinderschoenen.nl/mechatronics-by-kp-ramachandran-pdf-179/> [http://texocommunications.com/patched-vmware-workstation-v8-0-0-471780-incl](http://texocommunications.com/patched-vmware-workstation-v8-0-0-471780-incl-keymaker-zwt-new/)[keymaker-zwt-new/](http://texocommunications.com/patched-vmware-workstation-v8-0-0-471780-incl-keymaker-zwt-new/) https://cdn.damiensoitout.com/wp-content/uploads/2022/07/25215953/lodhaa Akbar F [ull\\_Movie\\_Full\\_Hd\\_1080p\\_In\\_Hindi.pdf](https://cdn.damiensoitout.com/wp-content/uploads/2022/07/25215953/Jodhaa_Akbar_Full_Movie_Full_Hd_1080p_In_Hindi.pdf) <https://www.shopizzo.com/jetbrains-phpstorm-ide-4-with-2021-keygen-serial-key/> [https://sayafmcg.com/wp-content/uploads/2022/07/Resident\\_Evil\\_0\\_Biohazard\\_0\\_HD\\_R](https://sayafmcg.com/wp-content/uploads/2022/07/Resident_Evil_0_Biohazard_0_HD_REMASTER_Crack_Serial_Key.pdf) [EMASTER\\_Crack\\_Serial\\_Key.pdf](https://sayafmcg.com/wp-content/uploads/2022/07/Resident_Evil_0_Biohazard_0_HD_REMASTER_Crack_Serial_Key.pdf) <http://www.coneccta.com/2022/07/26/mineralogia-klein-zanichelli-pdf-free-free/> <http://buyzionpark.com/?p=57679> [https://www.scoutgambia.org/wp-content/uploads/2022/07/B\\_R\\_Automation\\_Studio\\_4\\_D](https://www.scoutgambia.org/wp-content/uploads/2022/07/B_R_Automation_Studio_4_Download_Crack_For_Idm_FULL.pdf) [ownload\\_Crack\\_For\\_Idm\\_FULL.pdf](https://www.scoutgambia.org/wp-content/uploads/2022/07/B_R_Automation_Studio_4_Download_Crack_For_Idm_FULL.pdf) <https://www.filmwritten.org/?p=30813> [https://myvideotoolbox.com/wp](https://myvideotoolbox.com/wp-content/uploads/2022/07/Quiz_Sida_Millennium_LINK_Download_Gratis.pdf)[content/uploads/2022/07/Quiz\\_Sida\\_Millennium\\_LINK\\_Download\\_Gratis.pdf](https://myvideotoolbox.com/wp-content/uploads/2022/07/Quiz_Sida_Millennium_LINK_Download_Gratis.pdf)

[https://loutechperu.com/wp-content/uploads/2022/07/Urmatorii\\_100\\_De\\_Ani\\_Pdf\\_16.pdf](https://loutechperu.com/wp-content/uploads/2022/07/Urmatorii_100_De_Ani_Pdf_16.pdf) [http://awaazsachki.com/wp-content/uploads/Puli\\_In\\_Hindi\\_Dubbed\\_Mp4.pdf](http://awaazsachki.com/wp-content/uploads/Puli_In_Hindi_Dubbed_Mp4.pdf) [https://rednails.store/wbs-chart-pro-4-8a-4-9-full-version-rar-\\_top\\_/](https://rednails.store/wbs-chart-pro-4-8a-4-9-full-version-rar-_top_/) <https://vv411.com/advert/vlad-y107-karina-set-91113252627314176122custom-2/>